SINDACATO NAZIONALE AUTONOMO LAVORATORI SCUOLA

confscu

Segreteria provinciale di Verona

# **sito web www.snalsverona.it**

**Sede di Verona:Sede di Legnago:**

 **via E. Duse, 20 – 37124 Verona tel 045915777 fax 045915907 verona@snals.itvia Frattini, 78 – 37045 Legnago tel 0442601546 legnago.snals@gmail.com**

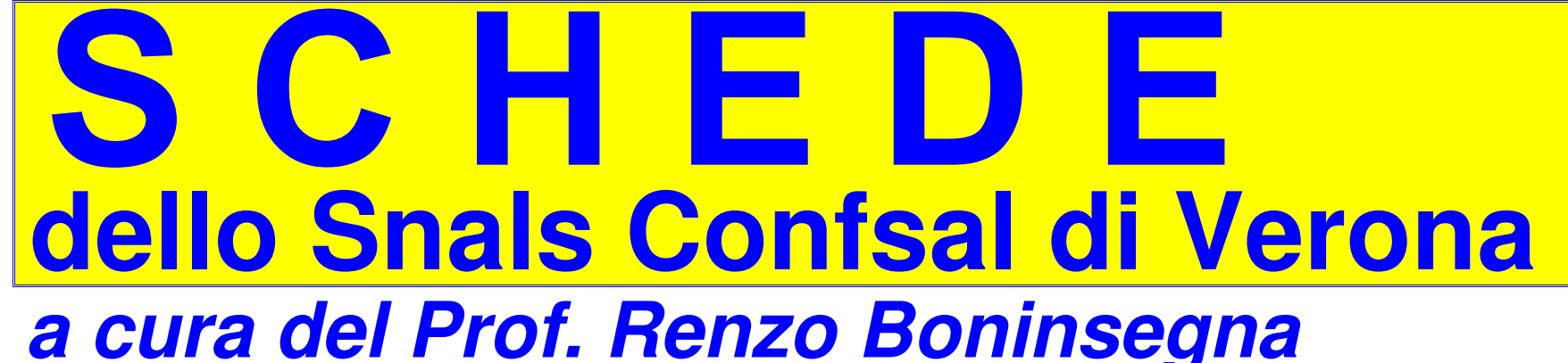

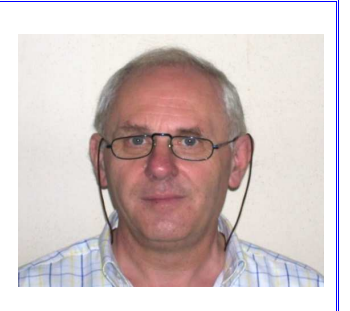

**DOCENTI SCUOLA D'INFANZIA STATALE E COMUNALECON CONTRIBUTI IN GESTIONI INPS DIVERSECOME SISTEMARE I CONTRIBUTI PRESENTI IN FPLD- CASSA STATO-CASSA INSEGNANTI-CPDELSERVONO SPECIFICHE DOMANDE DA INVIARE ON LINE ALL'INPS**

**UTILIZZANDO PREFERIBILMENTE IL SERVIZIO GRATUITO DI UN PATRONATO**

**Parecchi docenti della scuola d'infanzia in servizio presso SCUOLE STATALI e pressoSCUOLE D'INFANZIA COMUNALI chiedono come RIUNIRE NELLA LORO ATTUALEGESTIONE PUBBLICA INPS i vari periodi di servizio prestati con iscrizione a diverse**

### **GESTIONI DELL'INPS.**

**Nelle pagine seguenti cerchiamo di fare CHIAREZZA.**

### **DOCENTI SC.D'INFANZIA ATTUALMENTE TITOLARI PRESSO SCUOLE STATALI**

**Tali docenti risultano iscritte alla CASSA STATO come è possibile rilevare nell'estrattoconto INPS GESTIONE PUBBLICA (quello di colore arancione)**

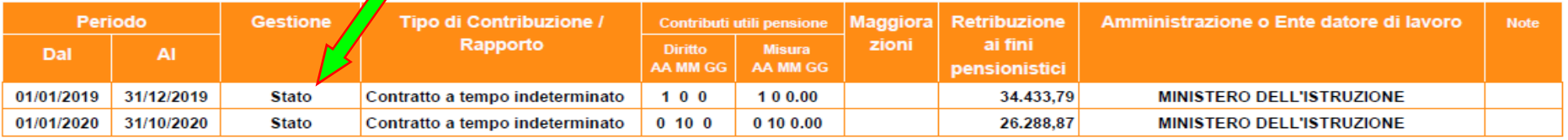

**e prima del contratto a tempo indeterminato nella SCUOLA STATALE possono aver prestatoi seguenti servizi:**

### **1)SUPPLENZE TEMPORANEE ANTE 1988 PRESSO SCUOLE STATALI**

### **in tal caso i versamenti sono stati effettuati presso la CASSA INPS PRIVATI (FPLD)ed i periodi di servizio figurano nell'estratto conto INPS colore azzurro.**

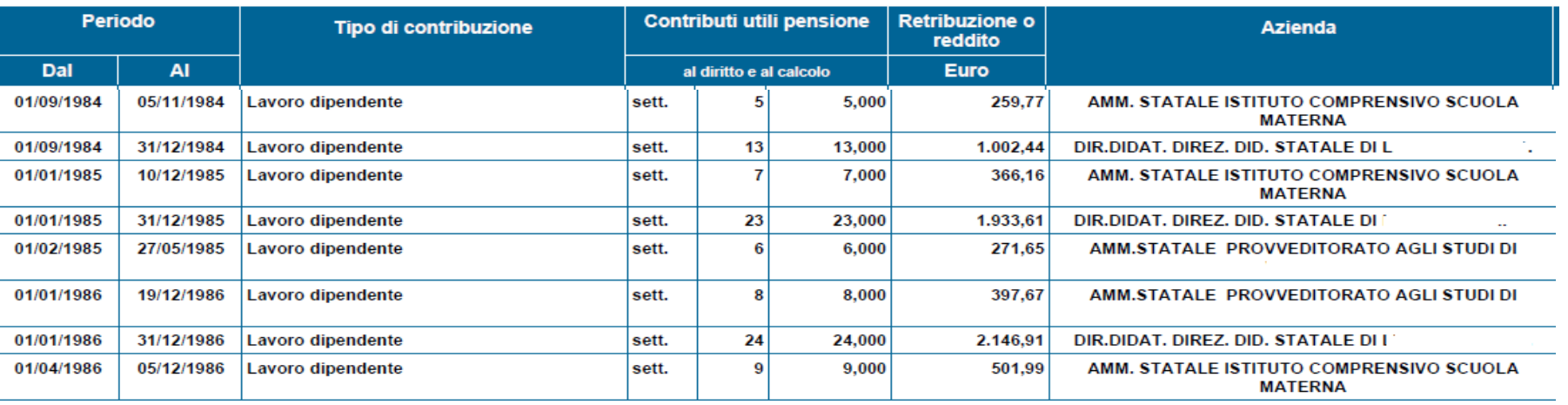

#### **2)SUPPLENZE TEMPORANEE POST 1987 PRESSO SCUOLE STATALI**

**in tal caso i versamenti sono stati effettuati presso la CASSA STATOed i periodi di servizio figurano nell'estratto conto INPS colore ARANCIONE**

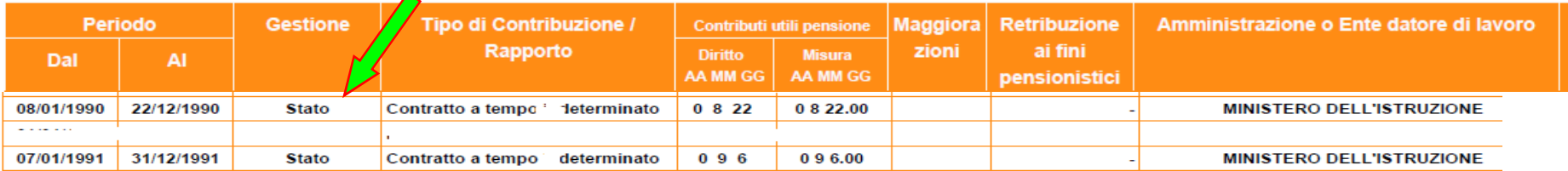

**3)SUPPLENZE TEMPORANEE PRESSO SCUOLE MATERNE(ora d'infanzia) COMUNALIin tal caso i versamenti sono stati effettuati presso la CASSA INSEGNANTI (CPI)ed i periodi di servizio figurano nell'estratto conto INPS colore ARANCIONE**

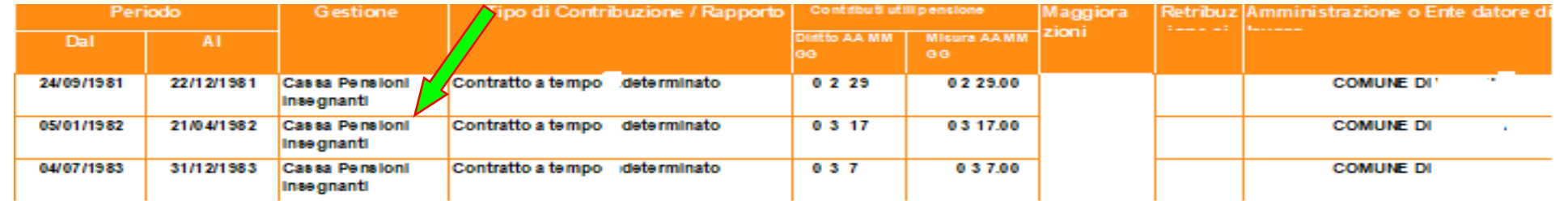

### **4)SUPPLENZE TEMPORANEE PRESSO ASILI NIDO COMUNALI**

**in tal caso i versamenti sono stati effettuati presso la CASSA PENS.DIP.ENTI LOCALI (CPDEL)**ed i periodi di servizio figurano nell'estratto conto INPS colore ARANCIONE

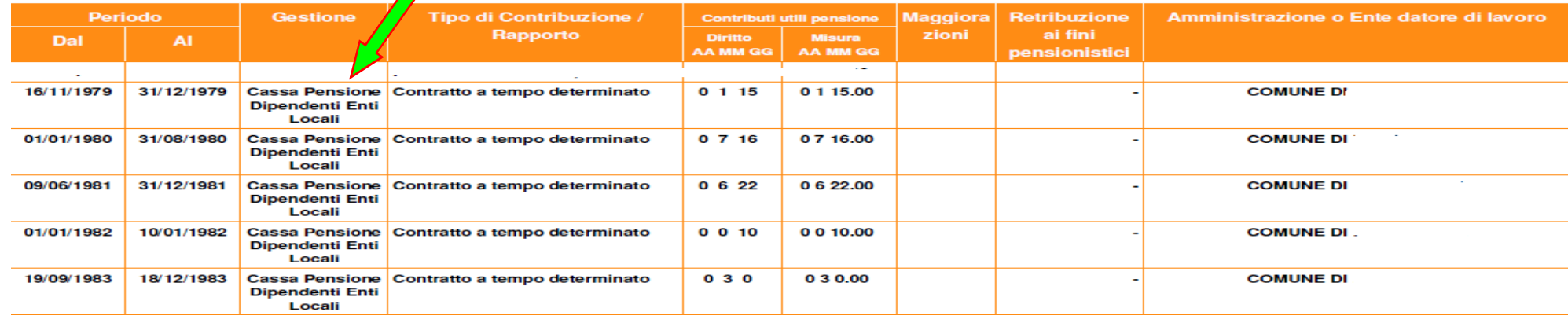

### **SERVIZI DI CUI AL PUNTO 1)**

**Per trasferire gratuitamente le supplenze pre 1988 dalla cassa privati (FPLD) alla CASSA STATOsi deve inviare on line la domanda di COMPUTO**

**………..RELATIVE…………………."SOLUZIONI"……………….**

#### **SERVIZI DI CUI AL PUNTO 2)**

**Le supplenze post 1987 dovrebbero essere già presenti nell'estratto conto colore arancione.Se non figurano si deve intervenire inviando on line la RVPA(richiesta variaz pos assicurativa)**

#### **SERVIZI DI CUI AL PUNTO 3)**

**Le SUPPLENZE TEMPORANEE PRESSO SCUOLE MATERNE(ora d'infanzia) COMUNALIdovrebbero essere presenti nell'estratto conto colore arancione.Se non figurano si deve intervenire inviando on line la DOMANDA DI RICONGIUNZIONE NON ONEROSAche comporta un trasferimento gratuito dei contributi da CASSA INSEGNANTI A CASSA STATO.**

### **SERVIZI DI CUI AL PUNTO 4)**

**Le SUPPLENZE TEMPORANEE PRESSO ASILI NIDO COMUNALIdovrebbero essere presenti nell'estratto conto colore arancione.Se non figurano si deve intervenire inviando on line la DOMANDA DI RICONGIUNZIONE NON ONEROSAche comporta un trasferimento gratuito dei contributi da CASSA CPDEL A CASSA STATO.**

### **DOCENTI SC.D'INFANZIA ATTUALMENTE TITOLARI PRESSO SCUOLE COMUNALI**

**Tali docenti risultano iscritte alla CASSA PENSIONI INSEGNANTI (CPI)come è possibile rilevare nell'estratto conto INPS GESTIONE PUBBLICA (quello di colore arancione)**

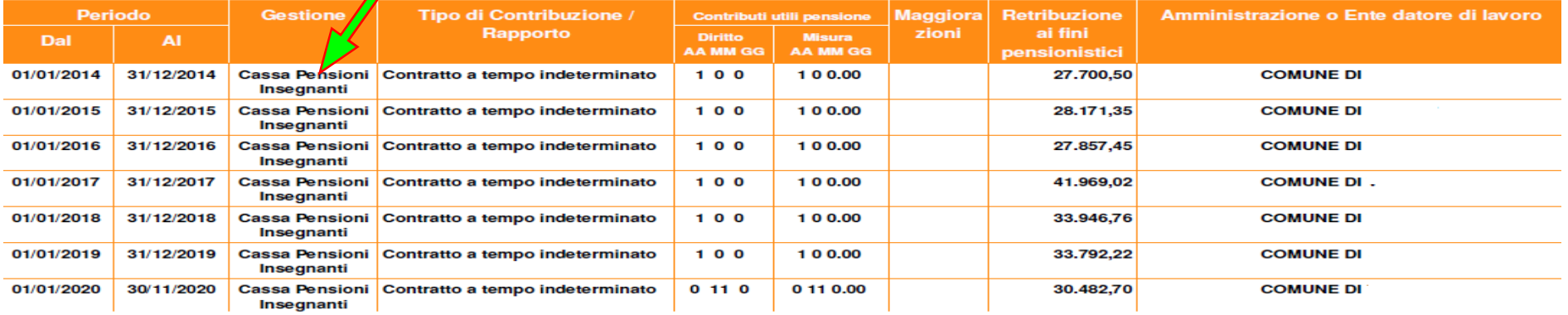

**e prima del contratto a tempo indeterminato nella SCUOLA MATERNA(ora d'infanzia)COMUNALE possono aver prestato i seguenti servizi:**

### **1)SUPPLENZE TEMPORANEE ANTE 1988 PRESSO SCUOLE STATALI**

**in tal caso i versamenti sono stati effettuati presso la CASSA INPS PRIVATI (FPLD)ed i periodi di servizio figurano nell'estratto conto INPS colore azzurro.**

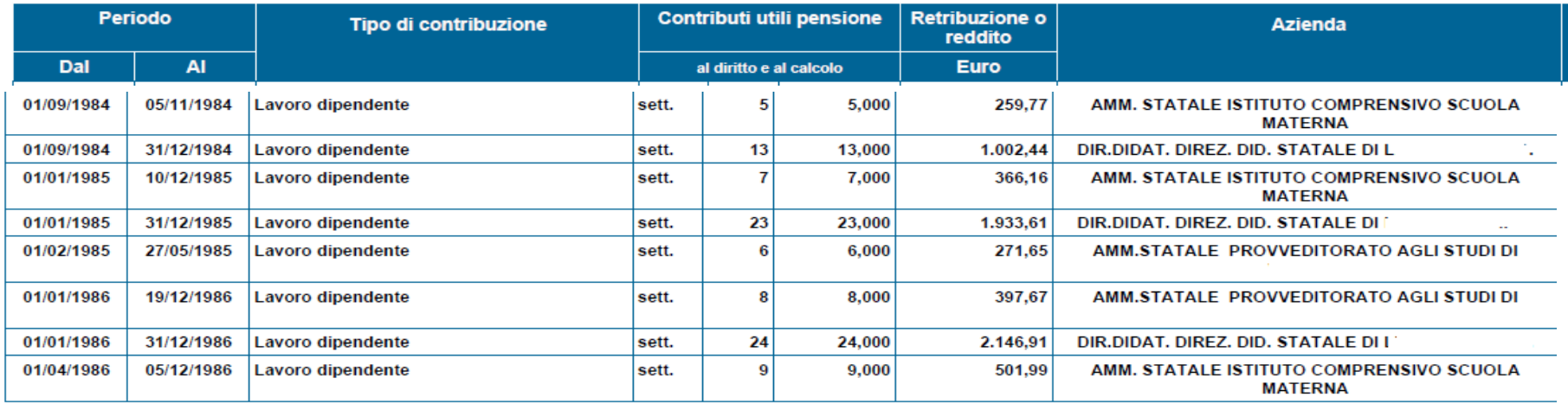

#### **2)SUPPLENZE TEMPORANEE POST 1987 PRESSO SCUOLE STATALI**

**in tal caso i versamenti sono stati effettuati presso la CASSA STATOed i periodi di servizio figurano nell'estratto conto INPS colore ARANCIONE**

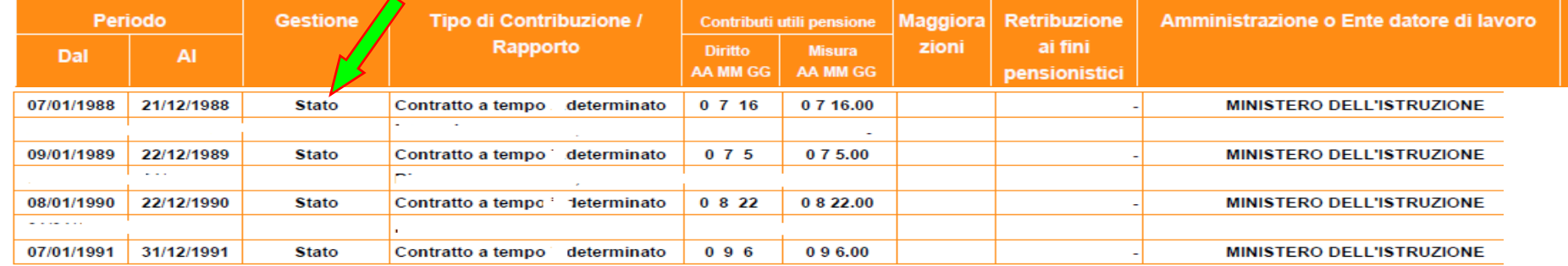

### **3)SUPPLENZE TEMPORANEE PRESSO SCUOLE MATERNE(ora d'infanzia) COMUNALI**

**in tal caso i versamenti sono stati effettuati presso la CASSA INSEGNANTI (CPI)ed i periodi di servizio figurano nell'estratto conto INPS colore ARANCIONE**

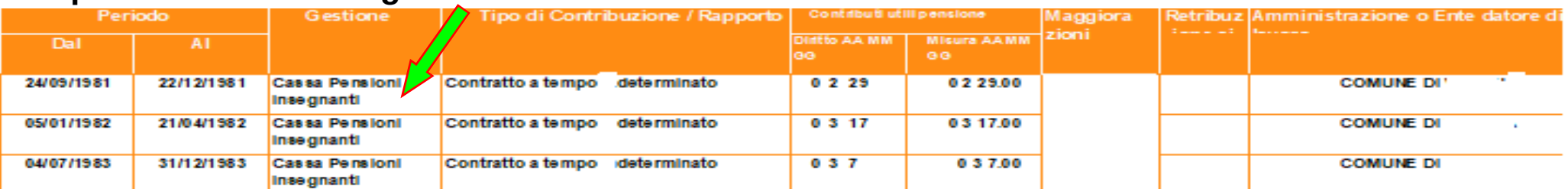

### **4)SUPPLENZE TEMPORANEE PRESSO ASILI NIDO COMUNALI**

**in tal caso i versamenti sono stati effettuati presso la CASSA PENS.DIP.ENTI LOCALI (CPDEL)**

### **ed i periodi di servizio figurano nell'estratto conto INPS colore ARANCIONE**

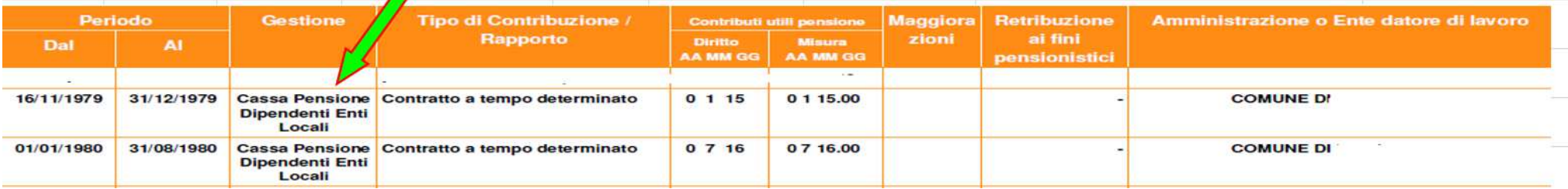

## **………..RELATIVE…………………."SOLUZIONI"……………….**

### **SERVIZI DI CUI AL PUNTO 1)**

### **Per trasferire le supplenze STATALI pre 1988 dalla cassa privati (FPLD) alla CASSA PENSIONI INSEGNANTI(CPI)**

**si deve inviare on line la domanda di RICONGIUNZIONE ONEROSA ART.2 LEGGE N.29/79**

### **SERVIZI DI CUI AL PUNTO 2)**

**Le supplenze STATALI post 1987 dovrebbero essere già presenti nell'estratto conto colore arancione.**Se non figurano si deve intervenire inviando on line la **DOMANDA DI RICONGIUNZIONE NON ONEROSA che comporta un trasferimento gratuito dei contributi da CASSA STATO A CASSA INSEGNANTI**

### **SERVIZI DI CUI AL PUNTO 3)**

**Le SUPPLENZE TEMPORANEE PRESSO SCUOLE MATERNE(ora d'infanzia) COMUNALIdovrebbero essere già presenti nell'estratto conto colore arancione.Se non figurano si deve intervenire inviando on line la RVPA(richiesta variaz pos assicurativa)**

### **SERVIZI DI CUI AL PUNTO 4)**

**Le SUPPLENZE TEMPORANEE PRESSO ASILI NIDO COMUNALI**

**dovrebbero essere presenti nell'estratto conto colore arancione.**

**Se non figurano si deve intervenire inviando on line la DOMANDA DI RICONGIUNZIONE NON ONEROSA**

**che comporta un trasferimento gratuito dei contributi da CASSA CPDEL A CASSA PENS.INSEGNANTI(CPI).**

### **NOTA**

**E' preferibile l'invio on line delle sopracitate domande (o pratiche) fruendo del servizio gratuito di UN PATRONATO**

## **FAC SIMILE MODELLI DOMANDE E PRATICHE SOPRA CITATE**

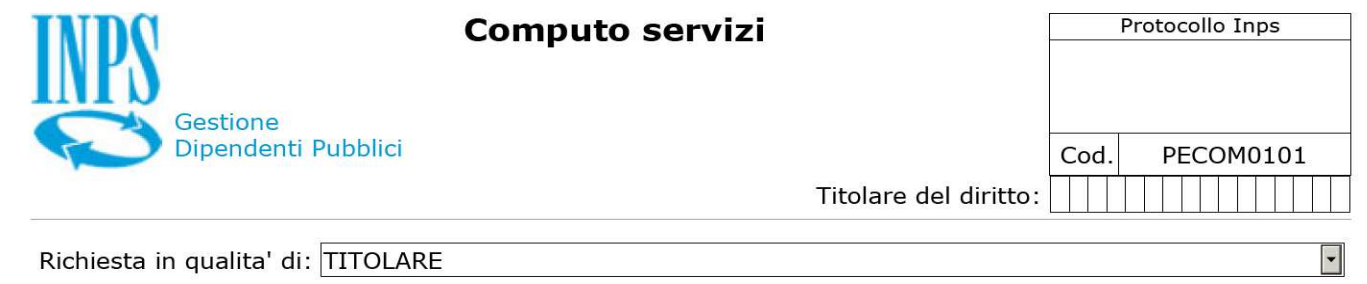

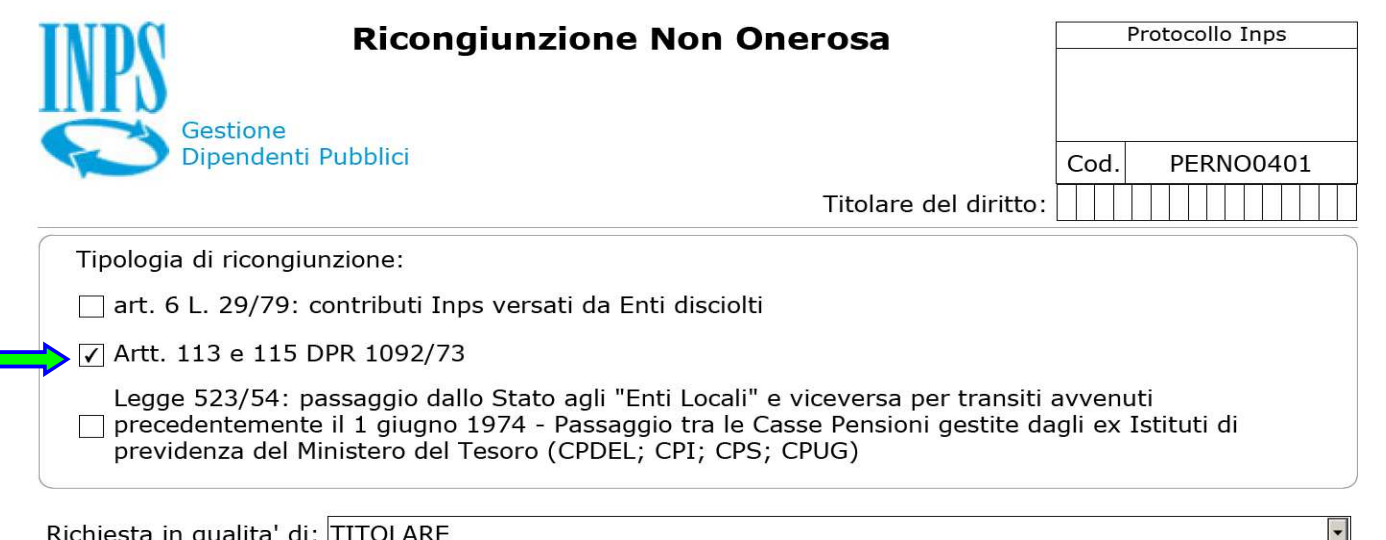

Chiedo la ricongiunzione Artt. 113 e 115 DPR 1092/73 per:

 $\blacktriangleright$   $\triangleright$  Passaggio dallo Stato agli "Enti Locali" e viceversa per transiti avvenuti dal 1 giugno 1974

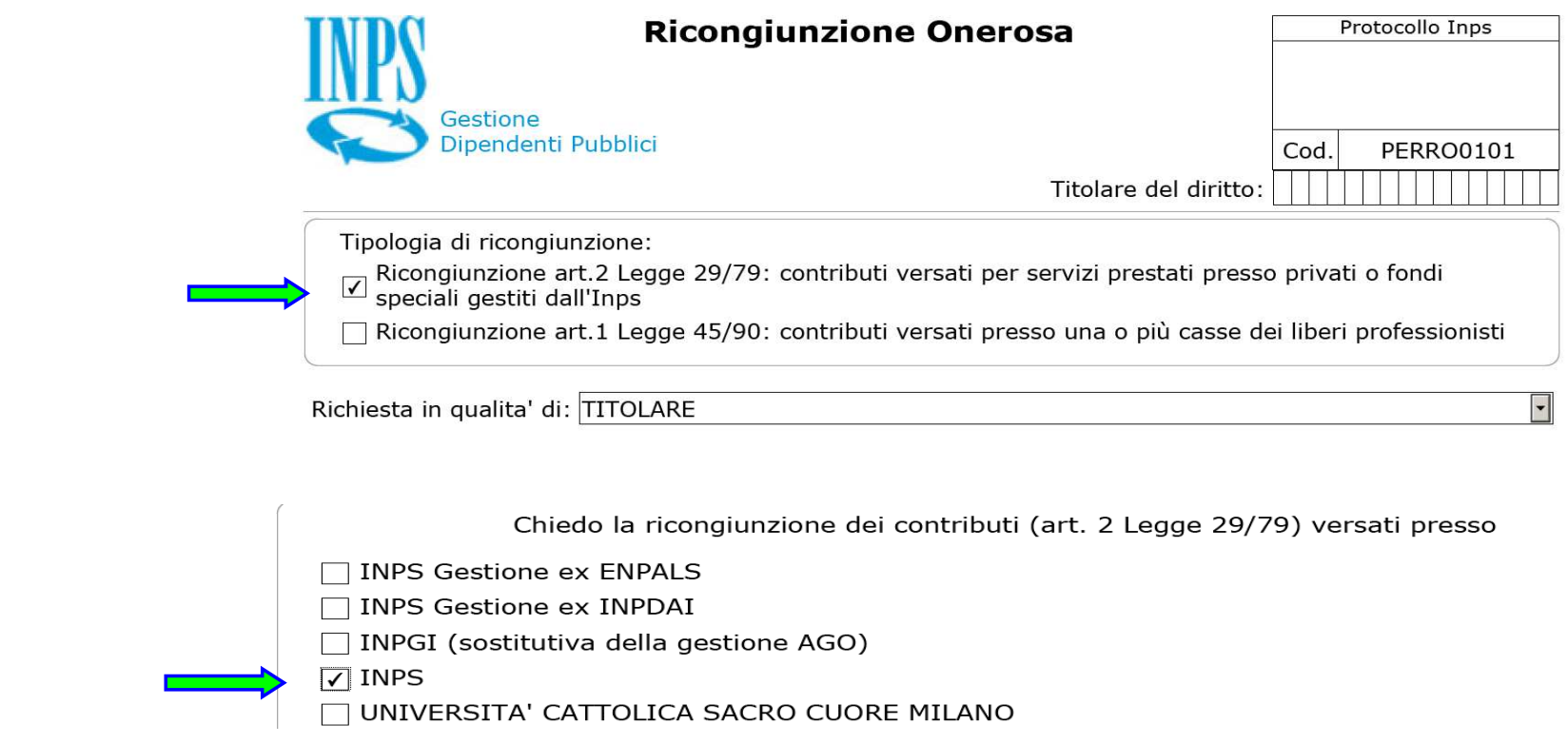

**Richiesta di Variazione della Posizione Assicurativa (RVPA) dipendenti pubblicivedasi link al termine di questa scheda**

# **Collegamenti ai documenti:**

**Riferimenti sitografici da cui sono state ricavate le informazioni riportate nella presente scheda**

**in ottemperanza all'obbligo di citare la fonte,per la visione del documento nella sua integrità,ai sensi art.7 D.Lgs 14/03/2014,n.33**

### **(cliccare sui caratteri di colore bianco http :// per aprire il LINK)**

**SCHEDA INPS RVPA**

**https://www.inps.it/prestazioni-servizione-assicurativa-di-variazione-della-posizione-assicurativa-rapidenti-pu**<br>In the servizione-assicurativa-rapidenti-pubblicia-rapidenti-pubblicia-rapidenti-pubblicia-rapidenti-pubblic

# **AVVERTENZA**

 **Se la presente scheda viene solo "visualizzata" I LINKS POSSONO NON APRIRSISi deve salvare o scaricare il file pdf in una cartella e poi aprirloed in tal modo i links "funzionano".**

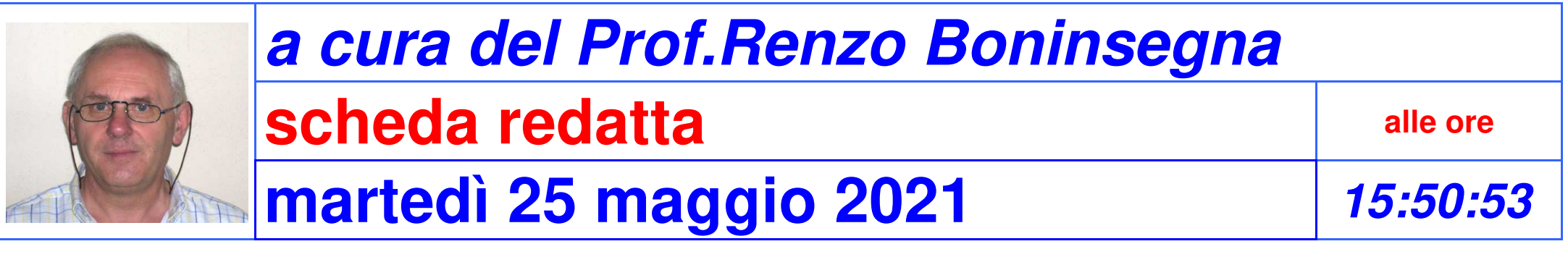